## **Den otevřených dveří přes ZOOM**

Vážení návštěvníci,

online konference ke Dni otevřených dveří proběhne na platformě ZOOM. K přihlášení **není** třeba žádný účet. Schůzka bude aktivní v příslušných časech. Po vstupu ke schůzce mějte vypnutý mikrofon a webkameru.

Začněte kliknutím na odkaz na webových stránkách školy:

## **Aktuality**

## <u>Den otevřených dveří 17. 2. 2021.</u>

Vzhledem ke stále trvalící epidemiologické situaci nemůžeme pořádat den otevřených dveří jako v minulých letech a je třeba zvolit vhodnou alternativu.

B

Připravili jsme pro Vás infromační video školy a dovolujeme si Vás pozvat na online konferenci dne 17. února 2021.

Pro MŠ v 9:00 hod. Pro ZŠ v 10:00 hod. Join Zoom Meeting

https://zoom.us/j/6386693778?pwd=eUJYRHU0NFdDMkFMaEVMUEYwbnpDdz09

Meeting ID: 638 669 3778 Passcode: C0C4nM

Na nově otevřené stránce klikněte na tlačítko "Launch Meeting"

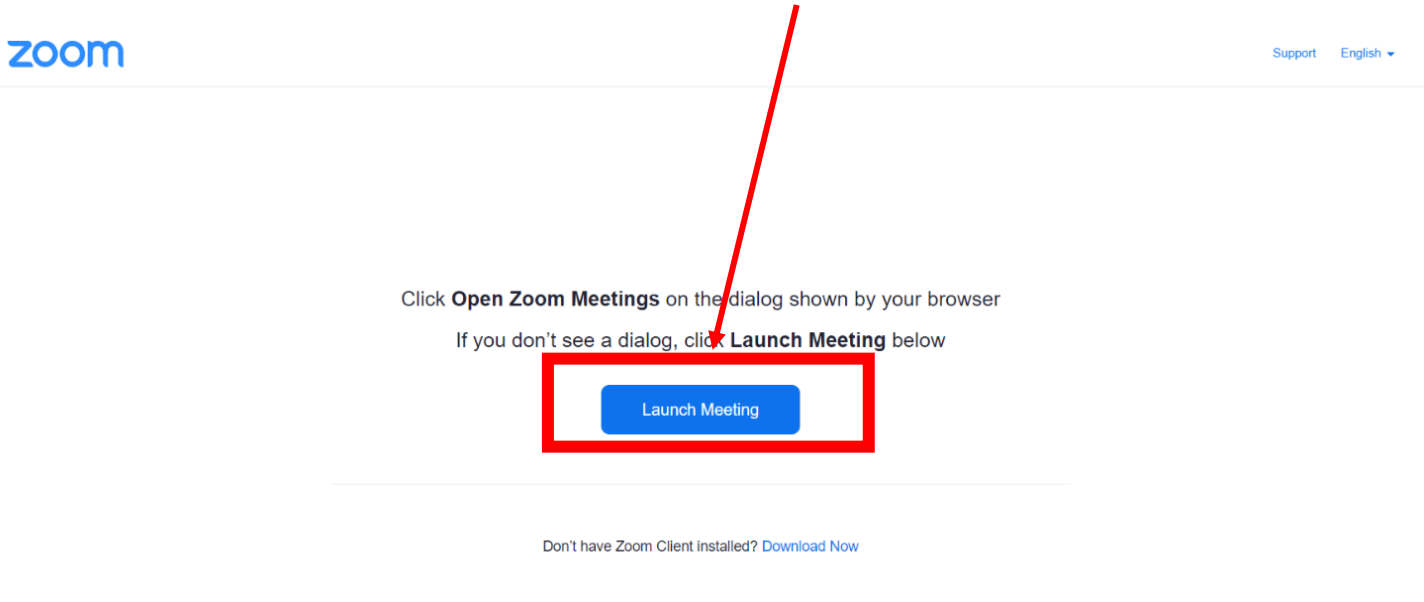

Copyright ©2021 Zoom Video Communications, Inc. All rights reserved. **Privacy & Legal Policies** 

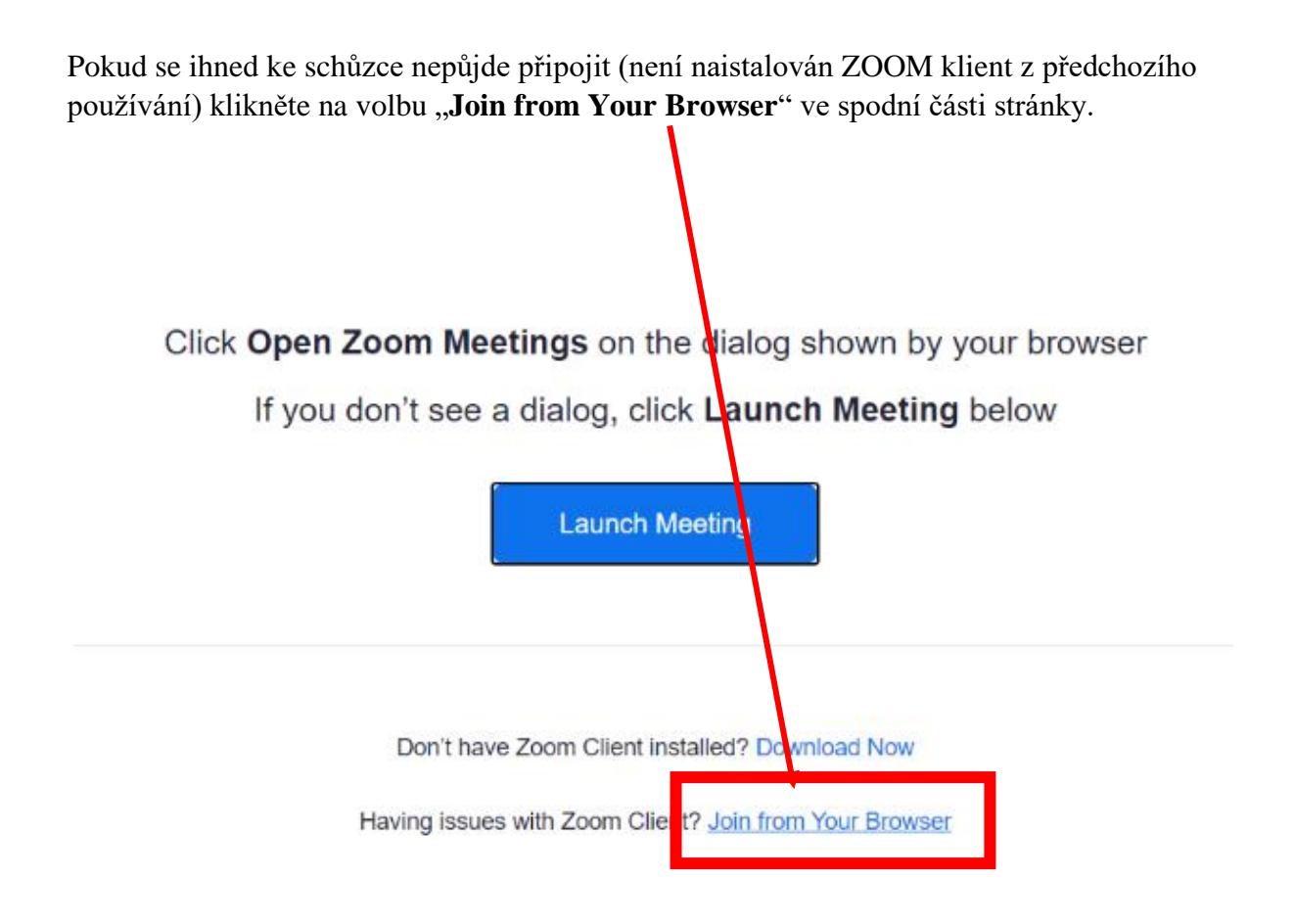

Na další stránce vyplňte vaši přezdívku (ideálně jméno a příjmení), potvrďte, že nejste robot, a nakonec klikněte na tlačíko "Join".

## Join a Meeting

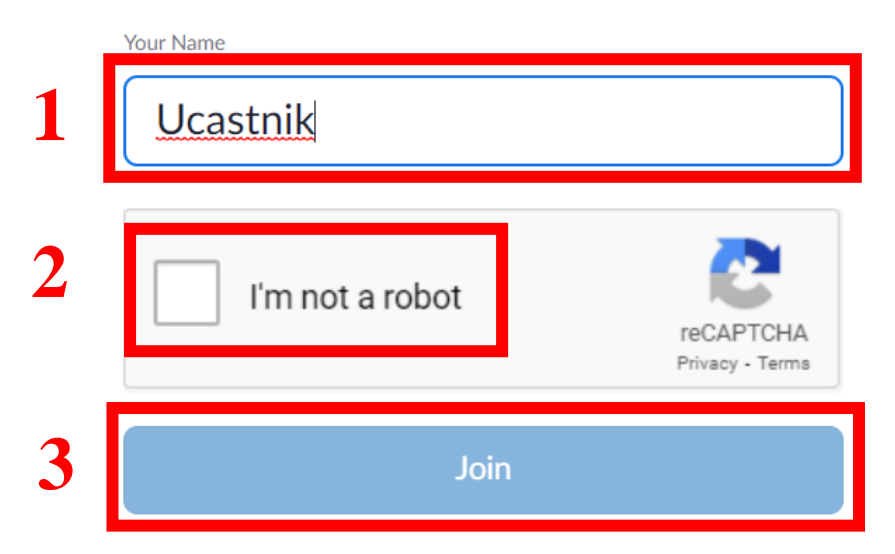

Zoom is protected by reCAPTCHA and the Privacy Policy and Terms of Service apply.